# Politechnika Krakowska im. Tadeusza Kościuszki

# Karta przedmiotu

obowiązuje studentów rozpoczynających studia w roku akademickim 2012/2013

Wydział Inżynierii Środowiska

Kierunek studiów: Inżynieria Środowiska Profil: Ogólnoakademicki Profil: Ogólnoakademicki

Forma sudiów: niestacjonarne **Kod kierunku: 2** Kod kierunku: 2

Stopień studiów: I

Specjalności: Hydrotechnika i geoinzynieria II

## 1 Informacje o przedmiocie

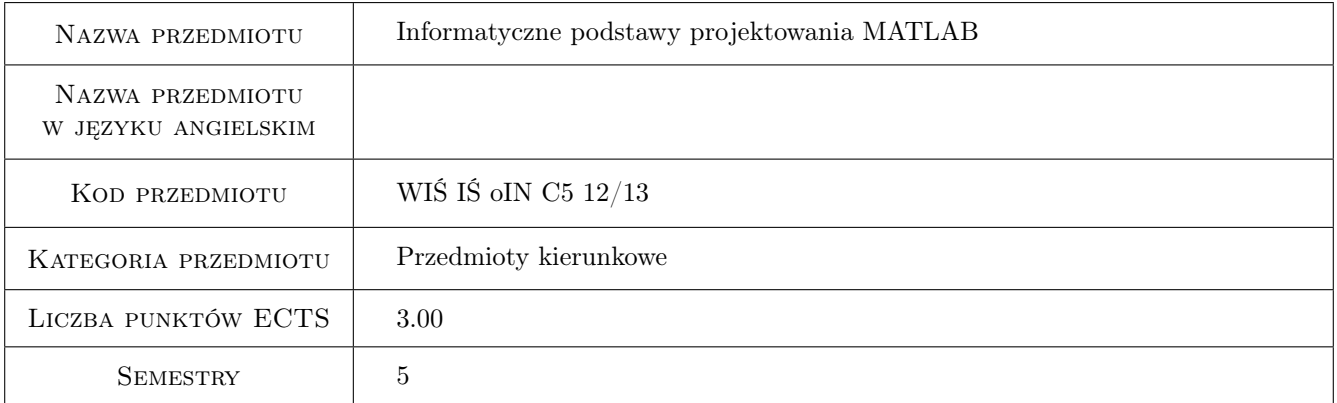

# 2 Rodzaj zajęć, liczba godzin w planie studiów

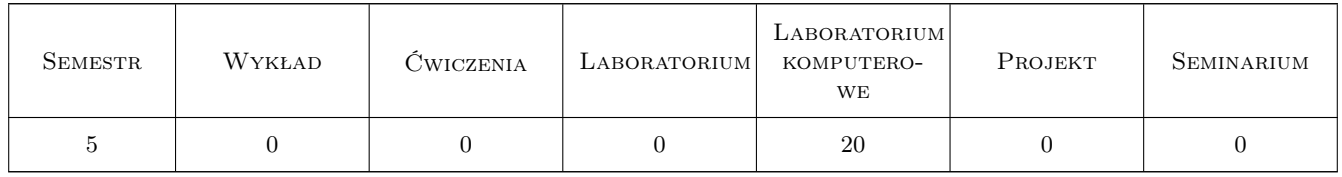

### 3 Cele przedmiotu

Cel 1 Nabycie umiejętności posługiwania się programami wspomagającymi zaawansowane obliczenia inżynierskie i naukowe na przykładzie środowiska obliczeniowego MatLab oraz nabycie biegłości w posługiwaniu się programem MatLab.

## 4 Wymagania wstępne w zakresie wiedzy, umiejętności i innych **KOMPETENCJI**

1 brak

#### 5 Efekty kształcenia

- EK1 Wiedza Zdobycie wiedzy na temat składni języka poleceń środowiska obliczeniowego MATLAB.
- EK2 Umiejętności Wykształcenie umiejętności posługiwania się językiem poleceń MATLAB w zakresie pozwalającym na tworzenie obiektów typu skalar, wektor i macierz, modyfikowanie tych obiektów poprzez indeksowanie i użycie funkcji specjalnych oraz wykonywanie na obiektach typu skalar, wektor i macierz operacji macierzowych i tablicowych.
- EK3 Umiejętności Wykształcenie umiejętności posługiwania się językiem poleceń MATLAB w zakresie pozwalającym na przedstawianie danych i wyników obliczeń w postaci graficznej.
- EK4 Umiejętności Wykształcenie umiejętności posługiwania się językiem poleceń MATLAB w zakresie pozwalającym na dokonywanie obliczeń typu numerycznego i symbolicznego.
- EK5 Umiejętności Wykształcenie umiejętności posługiwania się językiem poleceń MATLAB w zakresie pozwalającym na swobodne tworzenie skryptów prostych i skryptów funcyjnych (definiujących funkcje).

## 6 Treści programowe

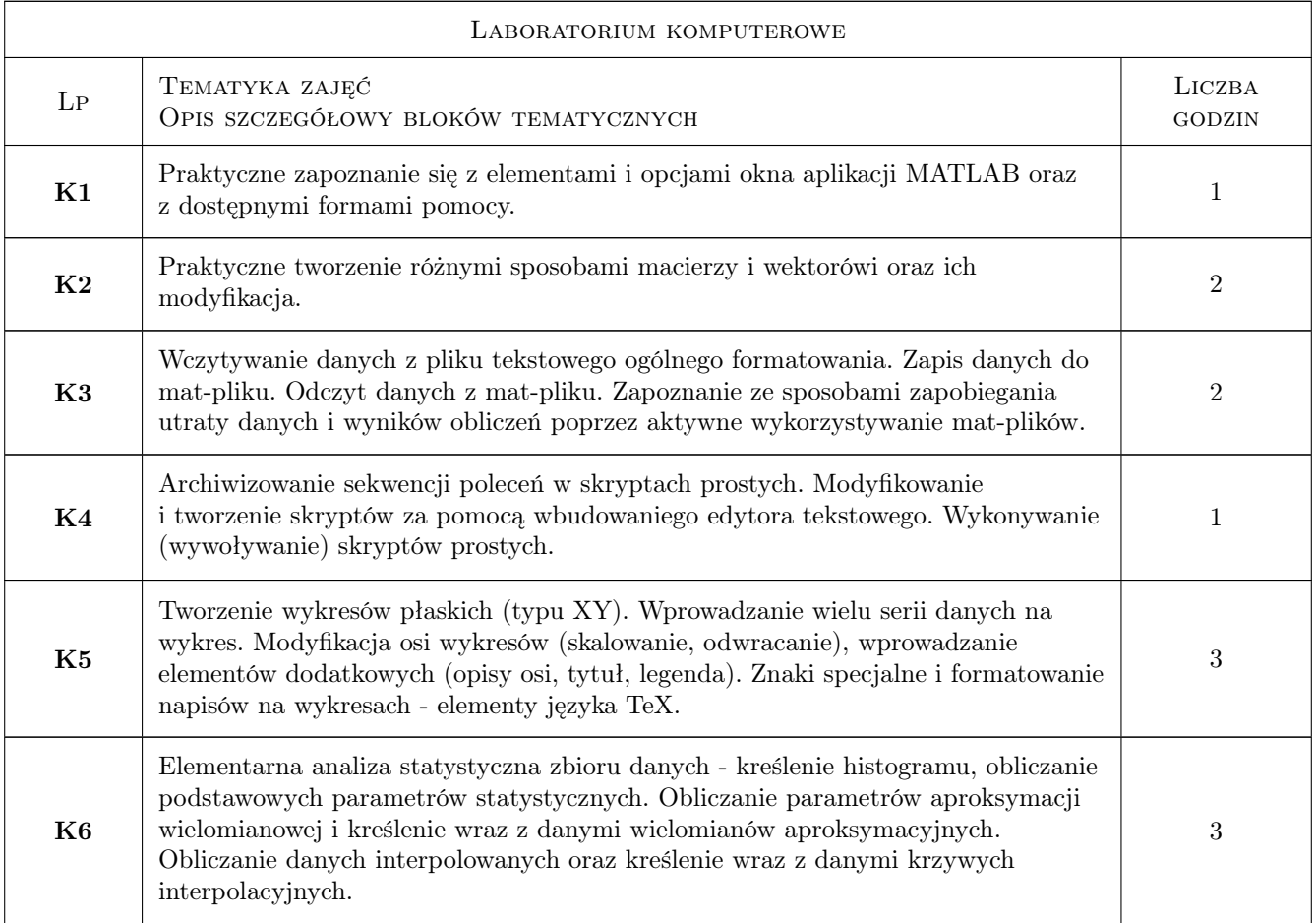

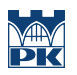

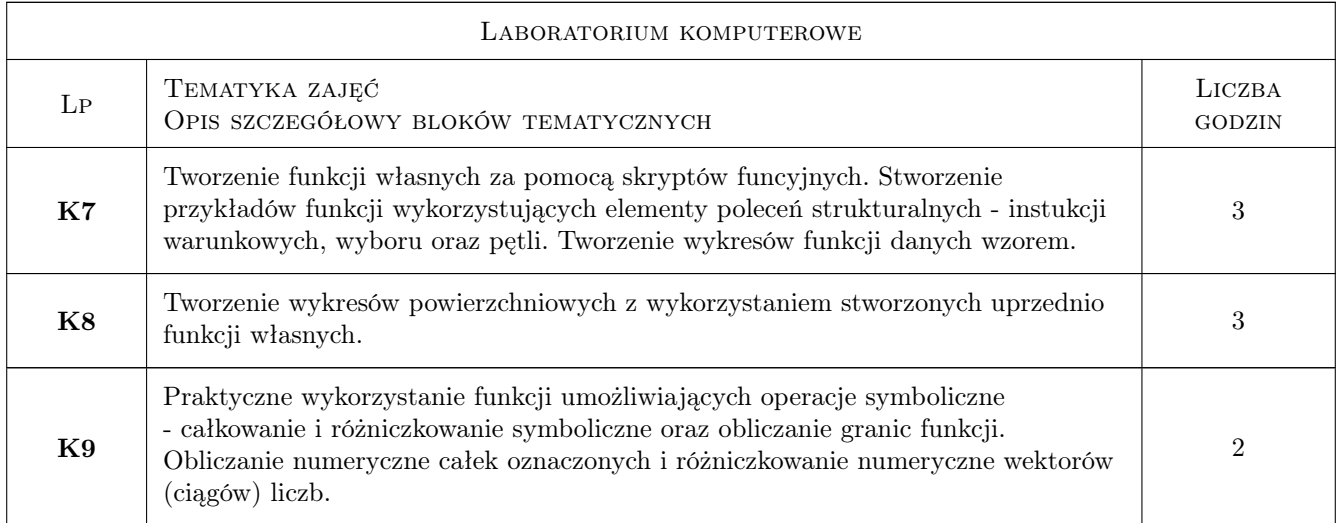

# 7 Narzędzia dydaktyczne

N1 Ćwiczenia laboratoryjne

# 8 Obciążenie pracą studenta

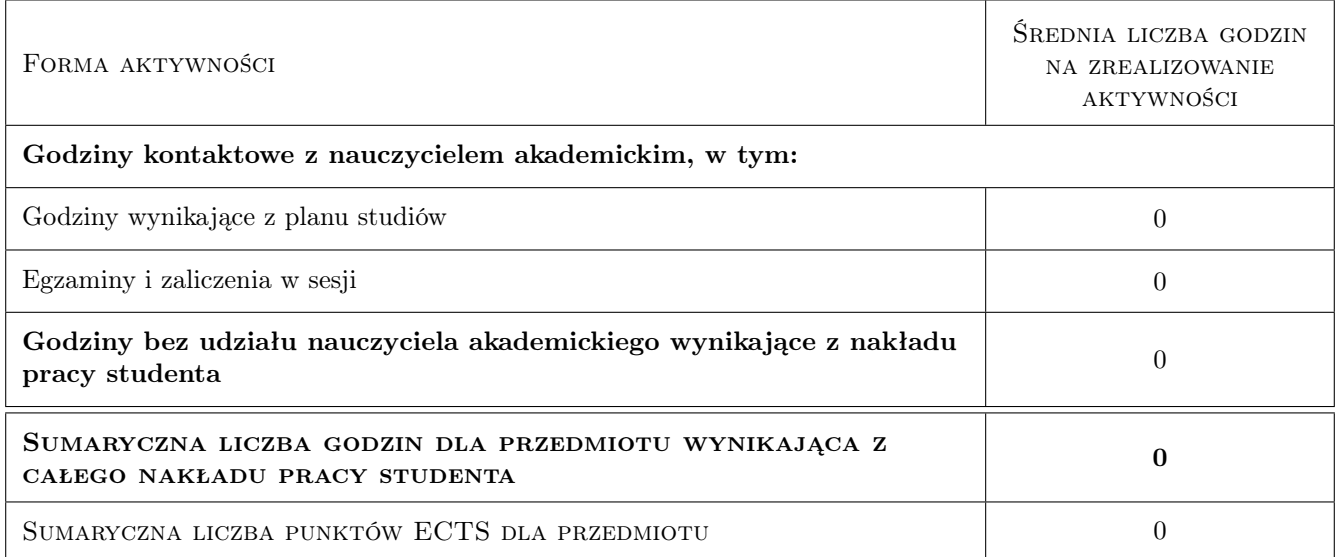

## 9 Sposoby oceny

Ocena formująca

F1 Kolokwium

#### Ocena podsumowująca

P1 Średnia ważona ocen formujących

## Kryteria oceny

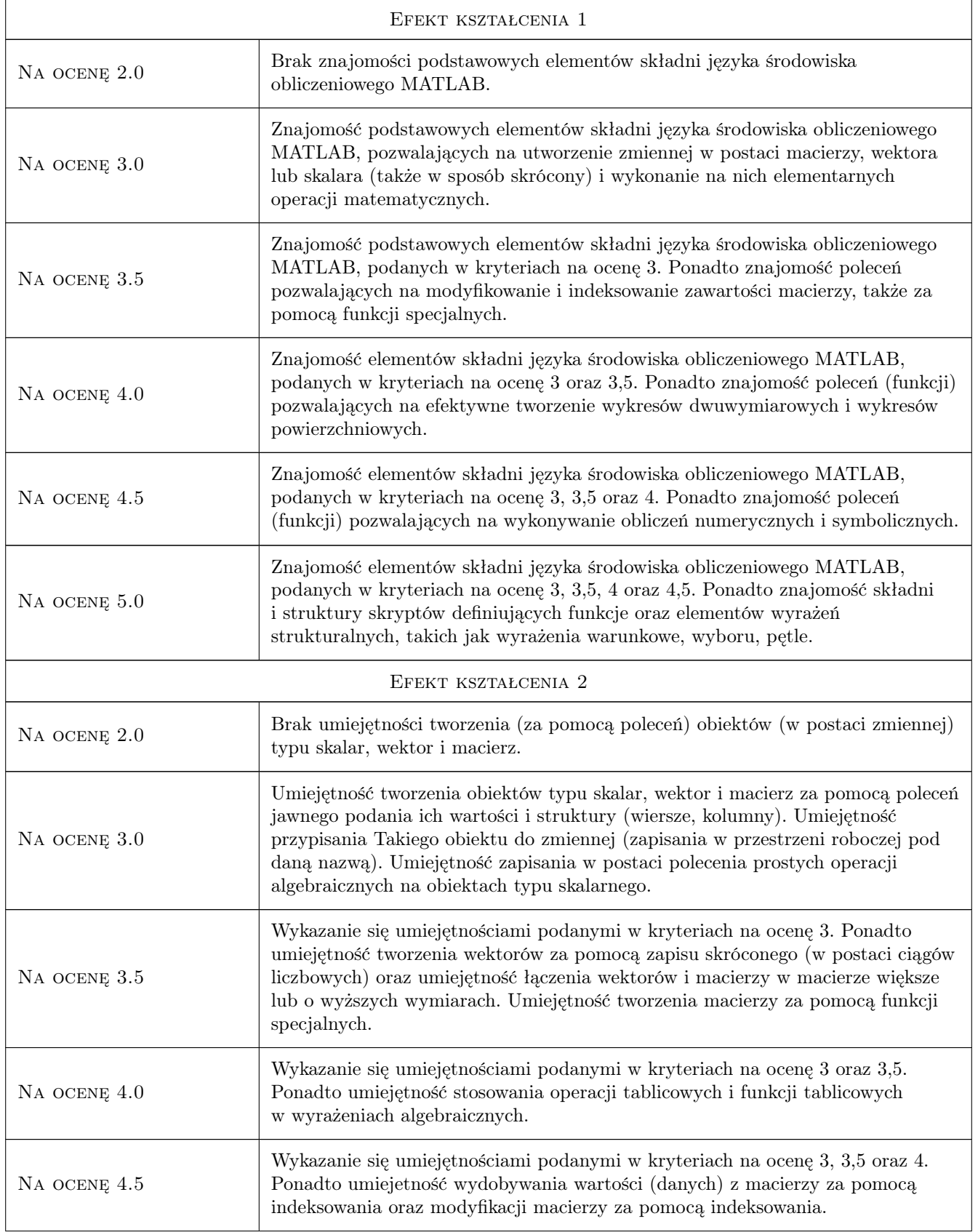

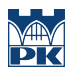

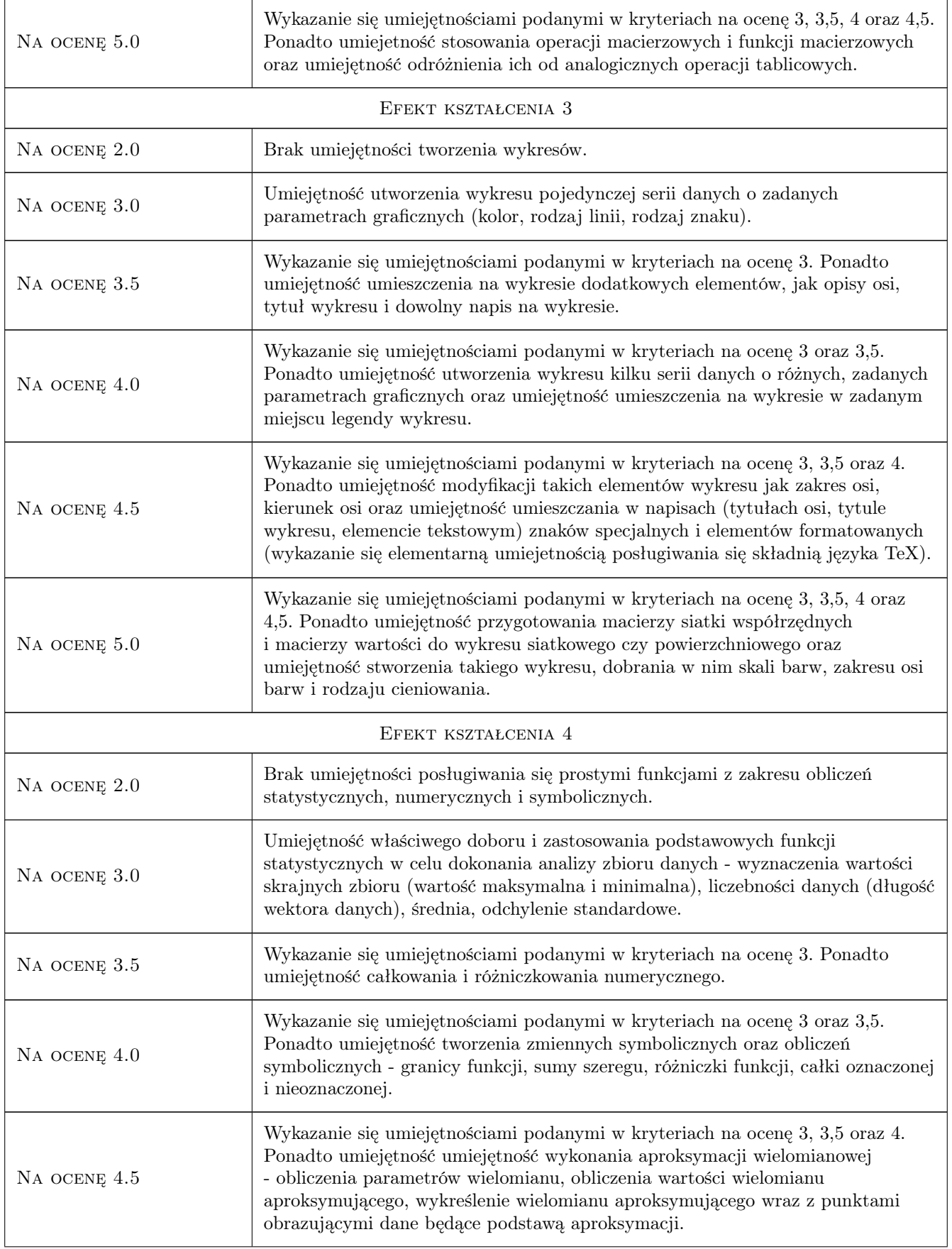

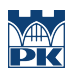

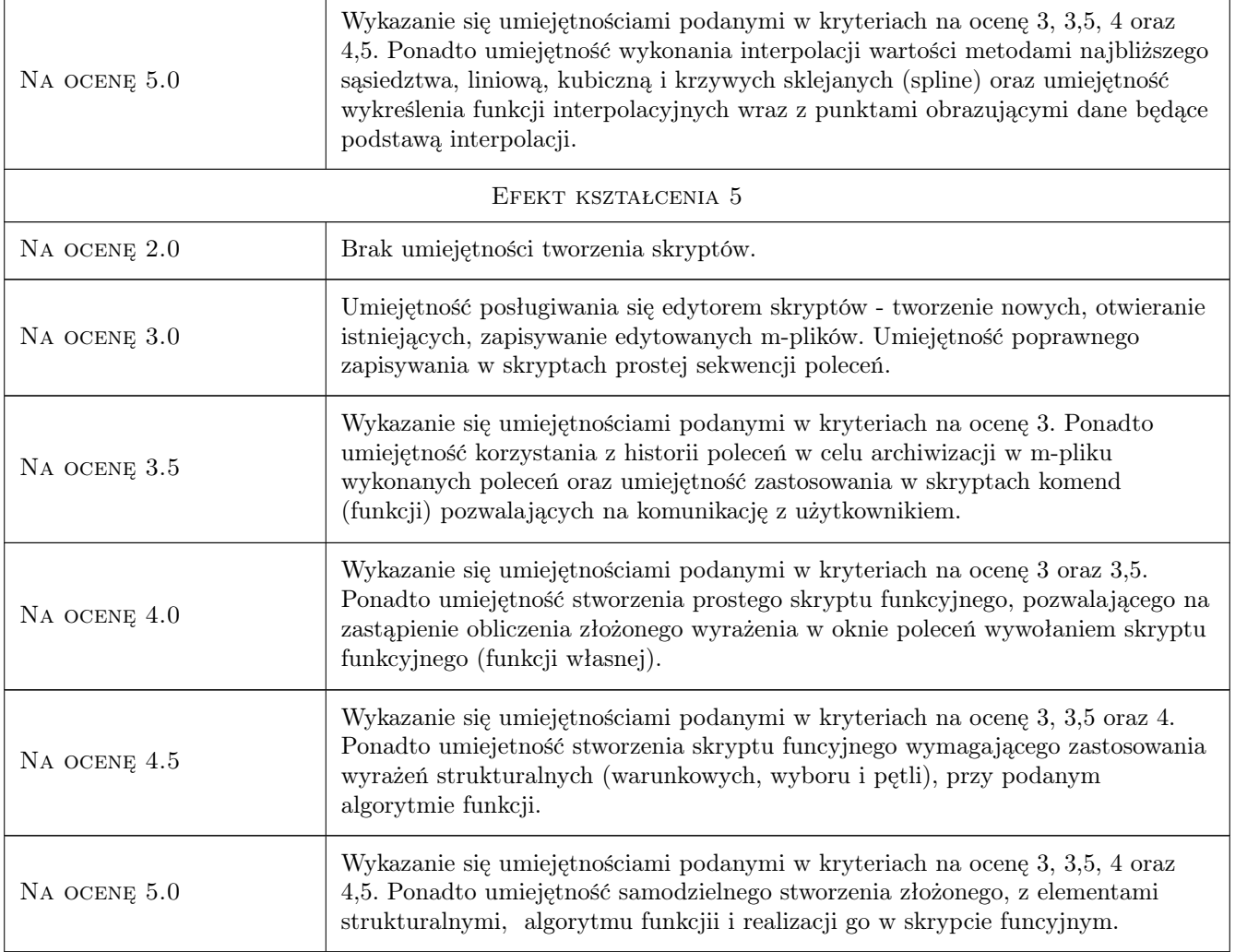

# 10 Macierz realizacji przedmiotu

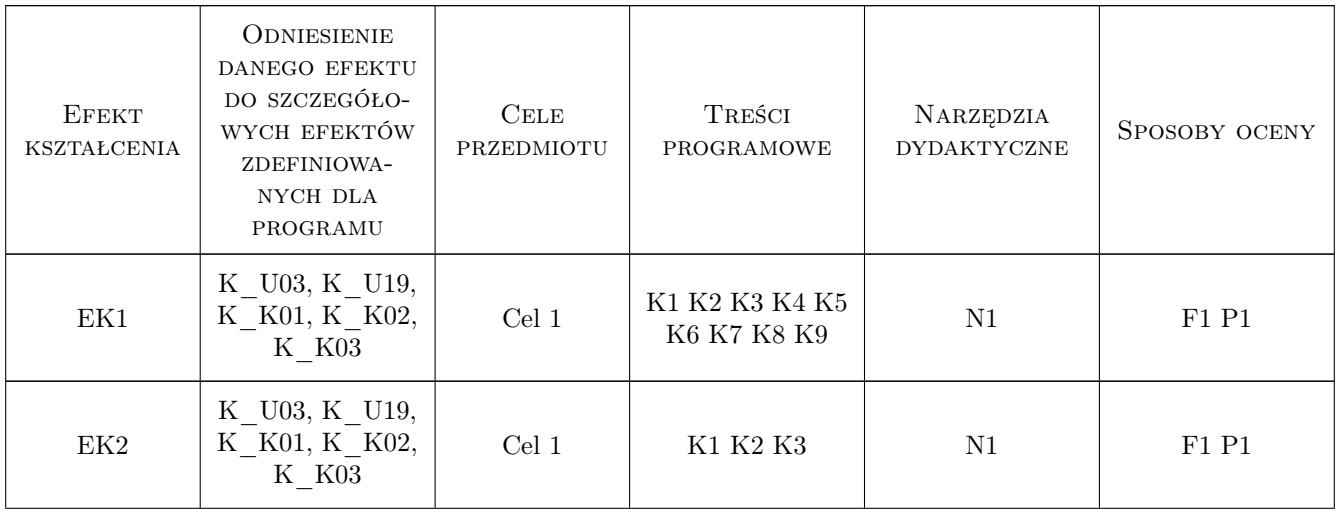

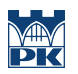

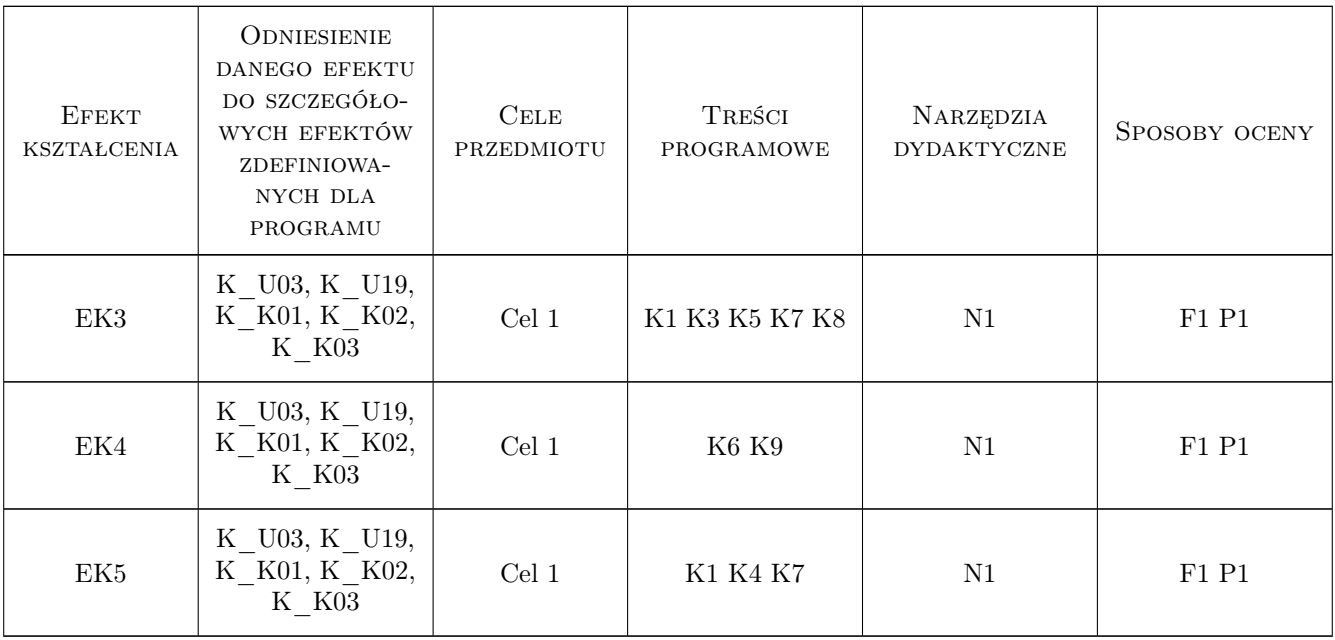

## 11 Wykaz literatury

#### Literatura podstawowa

[1 ] Bogumiła Mrozek, Zbigniew Mrozek — MATLAB i Simulink. Poradnik użytkownika, Gliwice, 2010, Helion

[2 ] Bogumiła Mrozek, Zbigniew Mrozek — MATLAB. Leksykon kieszonkowy, Gliwice, 2005, Helion

#### Literatura uzupełniająca

- [1 ] Marcin Stachurski Metody numeryczne w programie MATLAB, Warszawa, 2003, Mikom
- [2 ] Wiesława Regel Wykresy i obiekty graficzne w MATLAB, Warszawa, 2003, Mikom
- [3 ] Wiesława Regel Statystyka matematyczna w MATLAB, Warszawa, 2003, Mikom

#### Literatura dodatkowa

- [1 ] Kurs MATLABa w Cyfronecie: http://www.cyf-kr.edu.pl/uslugi\_obliczeniowe/\_content/MATLAB/MATLAB.html
- [2 ] Kurs MATLAB Primer: http://www.math.ucsd.edu/bdriver/21d-s99/matlab-primer.html
- [3 ] Getting Started with MATLAB: http://www.mathworks.com/help/pdf\_doc/matlab/getstart.pdf

### 12 Informacje o nauczycielach akademickich

#### Osoba odpowiedzialna za kartę

dr Marek Kubala (kontakt: qmq@vistula.wis.pk.edu.pl)

#### Osoby prowadzące przedmiot

- 1 dr Mariola Kędra (kontakt: mkedra@iigw.pl)
- 2 dr hab., prof. PK Wanda Kowalska (kontakt: wkowalsk@iigw.pl)

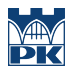

# 13 Zatwierdzenie karty przedmiotu do realizacji

(miejscowość, data) (odpowiedzialny za przedmiot) (dziekan)

PRZYJMUJĘ DO REALIZACJI (data i podpisy osób prowadzących przedmiot)

. . . . . . . . . . . . . . . . . . . . . . . . . . . . . . . . . . . . . . . . . . . . . . . .

. . . . . . . . . . . . . . . . . . . . . . . . . . . . . . . . . . . . . . . . . . . . . . . .